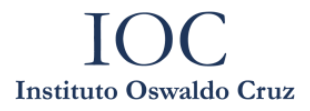

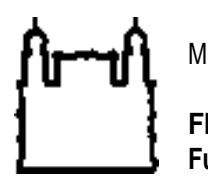

**FIOCRUZ Fundação Oswaldo Cruz**

**Programa de Pós-Graduação em Vigilância e Controle de Vetores**

**Chamada de Seleção Pública de Candidatos ao Curso Mestrado Profissional do Programa de Pós-graduação em Vigilância e Controle de Vetores, em cooperação com o Instituto René Rachou – Fiocruz Minas Turma Minter – 2024**

O Programa de Pós-Graduação *stricto sensu* em Vigilância e Controle de Vetores do Instituto Oswaldo Cruz (PPG-VCV/IOC) da Fundação Oswaldo Cruz, no uso de suas atribuições, torna pública a Chamada de Seleção para a turma de Mestrado Interinstitucional (Minter)\* do curso de Mestrado Profissional, em cooperação com o Instituto René Rachou – Fiocruz Minas (IRR/Fiocruz Minas). Este documento apresenta o cronograma e as normas vigentes para a seleção de **candidatos com vínculo empregatício no estado de Minas Gerais**.

\* Mestrado Interinstitucional (Minter) consiste na formação de uma turma que é conduzida por uma instituição promotora (PPG-VCV/IOC) nas dependências de uma instituição de ensino e pesquisa receptora (IRR/Fiocruz Minas).

#### **1. Objetivos do Programa:**

O PPG-VCV/IOC tem como principal objetivo a formação de profissionais qualificados para o exercício das atividades de pesquisa e desenvolvimento de produtos técnicos, nas áreas de 'Vigilância de Vetores' e 'Controle / Manejo Integrado de Vetores', sendo vetores os moluscos, carrapatos e insetos de importância para a saúde pública.

#### **2. Normas Gerais da Chamada de Seleção Pública**

**2.1 Objetivos da Chamada de Seleção Pública:** selecionar e classificar candidatos para ingresso na turma Minter do curso Mestrado Profissional em Vigilância e Controle de Vetores, nas seguintes áreas de concentração e linhas de pesquisa:

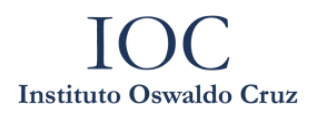

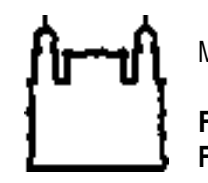

**FIOCRUZ Fundação Oswaldo Cruz**

## **Quadro 01 – Linhas de Pesquisa do Programa de Pós-Graduação em Vigilância e Controle de Vetores**

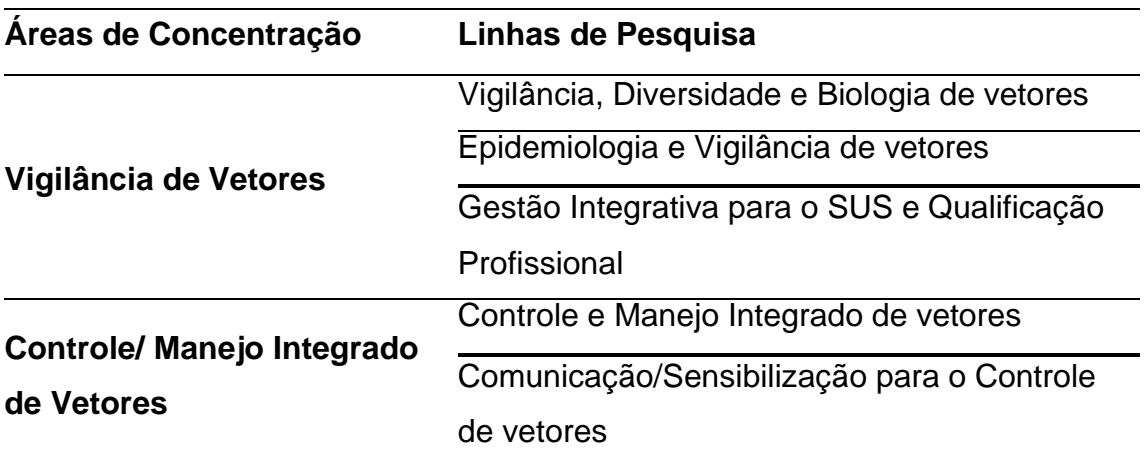

**2.2 Público-alvo:** Profissionais portadores de diploma de graduação obtido em curso reconhecido pelo MEC, especialmente os profissionais do serviço público de saúde (federal, estadual ou municipal), que atuam na área de vigilância e controle de vetores (artrópodes e moluscos) no estado de Minas Gerais.

**2.3 Número de vagas**: 10 (dez vagas). O Programa se reserva o direito de não preencher todas as vagas ou de convocar maior número de candidatos.

**2.4 Bolsas de estudo**: o mestrado profissional do PPG-VCV não oferece bolsas de estudo.

**2.5 Duração total do curso:** O mestrado profissional do PPG-VCV tem duração prevista de 24 meses, contados a partir do mês/ano da matrícula inicial no curso até o mês/ano da efetiva defesa do trabalho de dissertação, conforme normas estabelecidas pelo Regimento Geral da Pós-Graduação *Stricto sensu* da Fundação Oswaldo Cruz, estabelecido e aprovado pelo Conselho Deliberativo do Instituto Oswaldo Cruz.

**2.5.1** Carga horária mínima de dedicação ao curso: conforme regulamento do Programa disponível na Plataforma SIEF [\(www.sief.fiocruz.br\)](http://www.sief.fiocruz.br/) e,

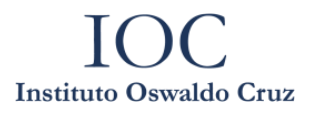

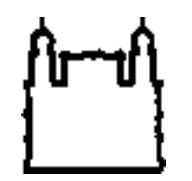

#### **FIOCRUZ Fundação Oswaldo Cruz**

alternativamente, no sítio da Pós-graduação em Vigilância e Controle de Vetores (https://pgvcv.ioc.fiocruz.br/), a carga horária é de 760 horas, equivalente a 38 créditos (20 créditos de disciplinas obrigatórias e eletivas e 18 créditos da dissertação). Durante esse período os alunos deverão cumprir as seguintes etapas de formação (algumas etapas ocorrendo simultaneamente): seleção de orientador, elaboração e aprovação de projeto de pesquisa por comissão julgadora, aprovação em disciplinas obrigatórias (aulas presenciais nas disciplinas de Práticas 1 e Práticas 2 no IRR/Fiocruz Minas), ou em sistema remoto síncrono) e eletivas (remoto síncrono), desenvolvimento do trabalho de pesquisa, aprovação em exame de qualificação e redação e defesa de dissertação. O mestrado profissional não exige dedicação exclusiva, permitindo que os alunos desenvolvam seus projetos concomitantemente com suas atividades profissionais. Contudo, a presença nas disciplinas é obrigatória, com frequência mínimo de 75%.

**2.6 Divulgação sobre o processo seletivo Interinstitucional Minter:** Todas as etapas da seleção serão disponibilizadas obrigatoriamente através dos seguintes sites: Campus Virtual Fiocruz pelo link (https://campusvirtual.fiocruz.br/portal/?q=curso/60736); Plataforma SIEF; página do PPG-VCV (https://pgvcv.ioc.fiocruz.br/). O acompanhamento dos resultados do processo seletivo pelo candidato deverá ser feito pela plataforma SIEF no endereço **https://acesso.fiocruz.br/meu-acesso/servicosfiocruz/ensino/minhas-inscricoes**. Ao informar login e senha, o candidato acompanha todas as atualizações do processo seletivo (divulgação de resultados e recursos).

#### **3. Inscrição na Chamada de Seleção Pública**

**3.1. Período de inscrição e envio da documentação**: O período de inscrição, de 01/04 a 29/04/2024, com pagamento de taxa de inscrição, envio de documentos, análise e homologação dos candidatos para a seleção de 2024, está no cronograma em anexo.

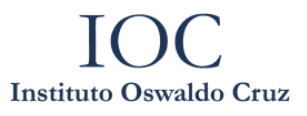

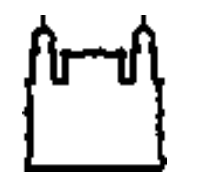

**FIOCRUZ Fundação Oswaldo Cruz**

**3.2** A inscrição implica no reconhecimento e na anuência, pelo candidato e por sua chefia, de todas as condições previstas nesta Chamada de Seleção Pública.

#### **3.3 Realização do cadastro para inscrição**

O formulário de inscrição do processo seletivo Interinstitucional Minter será realizado através do Sistema Integrado de Ensino Fiocruz (SIEF) (www.sief.fiocruz.br). Para acessá-lo, é necessário realizar um cadastro no Login Único da Fiocruz, seguindo os passos detalhados no ANEXO I.

**3.4 Taxa de Inscrição**: Será cobrada uma taxa de R\$ 129,00 (cento e vinte e nove reais), a ser paga por meio de Guia de Recolhimento da União (GRU). As instruções para a emissão e o preenchimento da GRU para candidatos nacionais e estrangeiros estão disponíveis no Anexo V.

**3.5** Sob nenhuma hipótese haverá devolução da taxa de inscrição ao candidato.

**3.6 Isenção da taxa de inscrição:** haverá isenção do valor da taxa de inscrição para os candidatos amparados pelo Decreto nº 6.593, de 2 de outubro de 2008, publicado no Diário Oficial da União de 3 de outubro de 2008, e para os candidatos inscritos no Cadastro Único para Programas Sociais do Governo Federal (CadÚnico), de que trata o Decreto nº 6.135, de 26 de junho de 2007, ou se forem membros de família de baixa renda, nos termos do Decreto nº 6.135, de 2007.

**3.6.1** O candidato deverá requerer isenção da taxa de inscrição através do preenchimento do pedido de isenção, pela plataforma de inscrição SIEF do campus virtual Fiocruz e com os documentos corretos anexados até a data definida no cronograma desta chamada.

### **3.6.1.1 Documentos de isenção de taxa de inscrição**:

1) comprovante do NIS (Número de Identificação Social) do site do Ministério do Desenvolvimento, que pode ser acessado pelo endereço: https://aplicacoes.mds.gov.br/sagi/consulta\_cidadao/index.php;

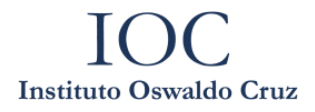

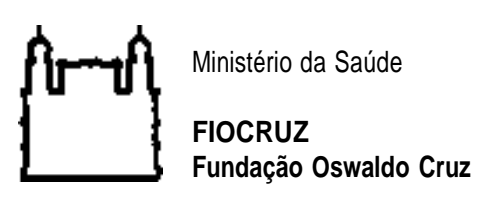

2) formulário de isenção de taxa, encontrado no Anexo II.

**3.6.2** Os resultados da análise dos pedidos de isenção serão disponibilizados pelos sites oficiais dessa chamada de acordo com a data do cronograma.

**3.6.3** O candidato que obtiver a isenção da taxa de inscrição deverá proceder normalmente com sua inscrição, atentando-se para os prazos e documentação conforme o Cronograma desta Chamada de Seleção Pública (item 9).

**3.6.4** O candidato que tiver a solicitação de isenção indeferida ainda poderá se inscrever no processo seletivo Interinstitucional Minter conforme prazos e documentos solicitados nesta chamada.

**3.7 Reserva de vagas (Ações Afirmativas):** do total de vagas destinadas a este processo seletivo, 10%, ou seja, uma (01) vaga, será provida à candidatos que se declararem pessoa com deficiência; 20%, ou seja, duas (02) vagas serão providas aos candidatos que se autodeclararem negros (pretas e pardas); 10%, ou seja, uma (01) vaga, será provida aos candidatos que se autodeclararem indígenas, que se enquadrarem nas categorias relacionadas no Artigo 4º do Decreto Federal nº 3.298/99 e suas alterações, e a Jurisprudência Pacífica do Superior Tribunal de Justiça - STJ, ou que se autodeclararem negros (pretos e pardos) ou indígenas. As demais vagas serão de ampla concorrência.

**3.7.1** Em conformidade com a Portaria Normativa Nº 13, de 11 de maio de 2016 do Ministério da Educação e Portaria 491/2021-PR da Presidência da Fundação Oswaldo Cruz, que dispõe sobre a indução de Ações Afirmativas na Pós-graduação, os candidatos que optarem pelas vagas destinadas às ações afirmativas (pessoas com deficiência, negras - pretas e pardas - ou indígenas) deverão marcar a opção de cotista no SIEF, preencher, assinar e submeter o formulário do Anexo III (pessoa com deficiência) ou Anexo IV (auto declaração de cidadão afrodescendente ou descendente de indígena) desta Chamada. As informações prestadas são de inteira responsabilidade do candidato, devendo este responder por qualquer falsidade.

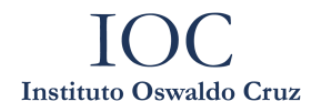

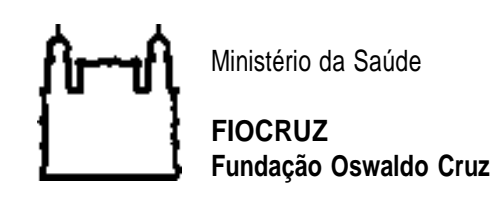

**3.7.2** Se for constatada falsidade na declaração, o(a) candidato(a) será eliminado(a) da seleção pública, sem prejuízo de outras sanções legais cabíveis. Os(as) candidatos(as) que se declararem como pessoas com deficiência e as pessoas autodeclaradas pretas, pardas ou indígenas concorrerão em igualdade de condições com o(a)s demais candidatos(as) no que se refere ao conteúdo das provas, à avaliação e aos critérios de aprovação, ao horário, ao local de aplicação das provas e às notas mínimas exigidas. Os(as) candidatos(as) que não atingirem as notas mínimas em cada etapa da seleção pública serão eliminados. O critério de reserva de vagas será aplicado somente para fins de classificação e preenchimento de vagas ao final da chamada de seleção pública. Os(as) cotistas (negros, indígenas e pessoas com deficiência) concorrerão concomitantemente às vagas reservadas e às vagas destinadas à ampla concorrência, de acordo com a sua classificação na seleção pública.

**3.7.3** Para fins da candidatura às vagas destinadas a ações afirmativas, considera-se pessoa com deficiência aquela que se enquadra nas categorias relacionadas no Decreto Federal nº 5.296/2004 e suas alterações e nas Leis 12.764/12 e 14.126/21.

**a)** Para concorrer a uma das vagas reservadas a pessoas com deficiência, o candidato deverá, no ato da inscrição, declarar-se pessoa com deficiência, preenchendo o formulário próprio (Anexo III) e anexando laudo comprobatório, com indicação do CID;

**b)** Os candidatos que se autodeclararem pessoas com deficiência passarão por uma avaliação biopsicossocial, realizada por uma comissão formada por equipe multiprofissional e interdisciplinar, e que considerará:

I – Os impedimentos nas funções e nas estruturas do corpo;

II – Os fatores socioambientais, psicológicos e pessoais;

III – A limitação no desempenho de atividades; e

IV – A restrição de participação.

**c)** A comissão de avaliação biopsicossocial poderá, a qualquer momento, solicitar laudo médico relacionado à deficiência.

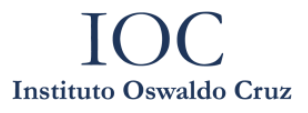

![](_page_6_Figure_1.jpeg)

**FIOCRUZ Fundação Oswaldo Cruz**

**3.7.4** O(A) candidato(a) com deficiência que necessitar de tempo adicional de 60 minutos para realização das provas, além do envio da documentação indicada no anexo II desta chamada pública, deverá encaminhar solicitação, por escrito, até o término das inscrições, com justificativa acompanhada de parecer emitido por especialista da área de sua deficiência.

**3.7.5** O candidato que deseja concorrer às vagas reservadas aos candidatos negros (pretas ou pardas) ou indígenas deverá, no ato da inscrição, se autodeclarar preto, pardo ou indígena, conforme o quesito "cor ou raça" utilizado pela Fundação Instituto Brasileiro de Geografia e Estatística – IBGE, preenchendo o formulário próprio (ANEXO IV).

**3.7.6** A candidatura de pessoas autodeclaradas pretas, pardas ou indígenas serão analisadas posteriormente ao processo seletivo por comissão própria de heteroidentificação do Instituto Oswaldo Cruz. Se for constatada falsidade na declaração, o candidato será eliminado da seleção pública, sem prejuízo de outras sanções legais cabíveis.

**3.7.7** O(A)s candidato(a)s que se declararem como pessoas com deficiência e os autodeclarados pretos, pardos ou indígenas concorrerão em igualdade de condições com os demais candidatos no que se refere ao conteúdo das provas, à avaliação e aos critérios de aprovação, ao horário, ao local de aplicação das provas e às notas mínimas exigidas, sem prejuízo do direito de requisição de condições especiais para a prova, conforme previsto no anexo do Decreto 9.508/2018.

**3.7.8.** A solicitação de condições especiais para a realização da prova deverá ser especificada no ato da inscrição.

**3.7.9.** O(A)s candidato(a)s que não atingirem as notas mínimas em cada etapa da seleção pública serão eliminado(a)s.

**3.7.10.** O critério de reserva de vagas será aplicado somente para fins de classificação e preenchimento de vagas ao final da chamada de seleção pública. O(A)s cotistas (pretos, pardos, indígenas e pessoas com deficiência) concorrerão concomitantemente às vagas reservadas e às vagas destinadas à ampla concorrência, de acordo com a sua classificação na seleção pública.

![](_page_7_Picture_0.jpeg)

![](_page_7_Figure_1.jpeg)

**Fundação Oswaldo Cruz**

**3.7.11.** O preenchimento das vagas será realizado de acordo com a aprovação e classificação do(a)s candidato(a)s, considerando o seguinte:

a) Se o(a) candidato(a) que se autodeclara preto, pardo, indígena ou pessoa com deficiência for aprovado(a) dentro do número de vagas oferecido para ampla concorrência, ele(a) não se classifica pelo número de vagas destinados aos cotistas;

b) Em caso de desistência de cotista aprovado(a) em vaga reservada, a vaga será preenchida pelo(a) cotista posteriormente classificado;

c) Se as vagas, reservadas para o(a)s candidatos cotistas (pretos, pardos, indígenas e pessoas com deficiência), não forem preenchidas, serão revertidas para a ampla concorrência.

#### **4. Etapas da Seleção Pública**

**4.1** Todas as etapas desta seleção serão realizadas por meio remoto, através de Plataformas Digitais. Desse modo, fica estabelecido que o candidato é responsável por providenciar o meio de comunicação "*online"* e por garantir banda de internet com velocidade compatível para emissão de som e imagem em tempo real.

**4.2** O processo de seleção compreende TRÊS (3) etapas:

a) Etapa 1: Envio de documentos da inscrição e homologação (eliminatória);

b) Etapa 2: Prova objetiva de conhecimentos gerais e texto curto (eliminatória e classificatória);

b) Etapa 3: Entrevista (classificatória).

**4.3. Etapa 1** – Envio de documentos de inscrição e homologação (eliminatória)

### **4.3.1 Documentos obrigatórios (em formato pdf) para inscrição:**

• **Comprovante de pagamento** via Guia de Recolhimento da União – GRU, referente à taxa de inscrição no valor de R\$ 129,00 (cento e vinte e nove

![](_page_8_Picture_0.jpeg)

![](_page_8_Figure_1.jpeg)

**FIOCRUZ Fundação Oswaldo Cruz**

reais). As instruções para emissão e preenchimento da GRU estão disponíveis no Anexo V

- **Termo de Autorização:** Para essa seleção será obrigatória a autorização da gravação e utilização da imagem e/ou som de voz através do preenchimento do Anexo IX desta Chamada.
- **Documento de identificação:** Documento de Identidade ou Registro Geral (RG), Carteira Nacional de Habilitação (modelo novo, com foto, dentro da validade), Carteira de Trabalho e Previdência Social (CTPS) ou carteira expedida por Órgãos ou Conselhos de Classe, Carteira Funcional (para servidores públicos das três esferas), ou carteira emitida pelas Secretarias de Segurança Pública e Militar (com foto). **Os candidatos estrangeiros deverão apresentar carteira de identidade da sua nacionalidade.**
- **Carta da chefia** assinada e carimbada (modelo Anexo VI), atestando a liberação do servidor/funcionário para comparecimento às disciplinas obrigatórias (aulas presenciais ou em sistema remoto síncrono), além da qualificação e defesa da dissertação (de forma presencial ou em sistema remoto síncrono).

**4.3.1.1** Todos os documentos listados acima, deverão estar digitalizados, de forma legível, em formato pdf (portable document format). O candidato, ao enviar a documentação requerida, responsabilizar-se-á pela veracidade de todas as informações postadas, bem como pela observação dos prazos. Para cada documento, deve ser gerado um único arquivo digitalizado (contendo todas as páginas daquele documento). Cada documento digitalizado deverá ter um nome compatível com seu conteúdo. Por exemplo, para o diploma de curso de graduação, o documento digitalizado deve ter o nome "Diploma\_graduação.pdf".

**4.3.2** Ao final de sua inscrição, faça revisão dos dados preenchidos antes de confirmar sua inscrição, principalmente se todos os documentos exigidos nesta chamada foram inseridos. Em seguida, após clicar no botão Confirmar, o candidato receberá por e-mail (no endereço fornecido no formulário de inscrição) um comunicado de que sua inscrição foi concluída.

![](_page_9_Picture_0.jpeg)

![](_page_9_Figure_1.jpeg)

**FIOCRUZ Fundação Oswaldo Cruz**

**4.3.3** Só serão aceitas inscrições realizadas por meio do sistema de inscrição eletrônica pela plataforma SIEF. A inscrição implica no reconhecimento e na aceitação, pelo candidato, de todas as condições previstas nesta Chamada de Seleção Pública.

**4.3.4** É de exclusiva responsabilidade do candidato acompanhar a divulgação das inscrições homologadas. Entende-se por inscrição homologada aquela que, após analisada, está em conformidade com o exigido na Chamada de Seleção.

### **4.4. Etapa 2 - Prova Objetiva (eliminatória)**

**4.4.1** A prova objetiva (**data: 20/05/2024**, **das 9h às 11:30h – horário de Brasília**), de caráter eliminatória, será formada por 40 (quarenta) questões objetivas de múltipla escolha e redação de um texto curto. Os candidatos com as inscrições homologadas receberão um e-mail com as orientações para realização da prova.

**4.4.2** A prova será feita por meio de uma plataforma virtual profissional. O provedor do serviço enviará com antecedência, via e-mail, o login, a senha e as instruções para ingressar na plataforma para cada um dos candidatos homologados. Ao receber o login e senha, o candidato deverá inserir a imagem de um documento de identidade com foto, para fins de reconhecimento facial no dia da prova.

**4.4.3** Caso o candidato se atrase por mais de 15 min do horário definido para iniciar o exame será considerado faltoso e será desclassificado. O PPG-VCV não se responsabilizará por problemas ligados à rede de internet do candidato ou por motivos de ordem técnica dos computadores pessoais, falhas de comunicação, bem como por outros fatores de ordem técnica que impossibilitem a realização da prova pelo candidato.

![](_page_10_Picture_0.jpeg)

![](_page_10_Figure_1.jpeg)

**4.4.4** As questões objetivas de múltipla escolha serão divididas por quatro temas compostos por: 10 (dez) questões de português/interpretação de texto; 7 (sete) questões de matemática/lógica; 7 (sete) questões de inglês/interpretação de texto; 16 (dezesseis) questões de conhecimentos específicos (Biologia de Insetos Vetores, Parasitologia e áreas correlatas à Vigilância e Controle de Vetores). Os conteúdos exigidos de matemática, inglês e português são de Nível Médio, de acordo com os Parâmetros Curriculares Nacionais. As questões de conhecimentos específicos serão baseadas na bibliografia indicada neste edital.

**4.4.5** A redação do texto curto de, no máximo, 10 linhas será de um tema relacionado com a proposta do Programa e será avaliada apenas na etapa de entrevistas dos candidatos.

**4.4.6** A nota máxima da prova objetiva (P) é de 40 pontos. O desempenho mínimo para classificação será 50% de acertos do total de questões objetivas da prova. Serão considerados CLASSIFICADOS para a entrevista até 20 candidatos, sendo estes: os 12 (doze) primeiros candidatos de ampla concorrência e os 8 (oito) primeiros candidatos cotistas. No caso de empate na vigésima colocação os dois (ou mais) candidatos empatados serão entrevistados. Caso o número de classificados cotistas para a etapa da entrevista seja menor que 8 (oito), serão classificados o número restante de candidatos em ampla concorrência completando os 20. Candidatos que tiverem desempenho inferior a 50% da prova serão considerados REPROVADOS e DESCLASSIFICADOS e não poderão concorrer à próxima etapa do processo seletivo (entrevista).

#### **4.4.7 Bibliografia sugerida para as questões específicas:**

- Barker, Kathy. Na Bancada. Manual de iniciação científica em laboratórios de pesquisas biomédicas. Porto Alegre: Artmed. 2002.
- Manuais atualizados nas áreas de Vigilância e Controle de Vetores (incluindo moluscos, carrapatos, simulídeos, triatomíneos, flebotomíneos, mosquitos e anofelinos), incluindo os ciclos epidemiológicos das doenças causadas pelos patógenos transmitidos por esses vetores.

![](_page_11_Picture_0.jpeg)

![](_page_11_Figure_1.jpeg)

- Gullan, P.J., Cranston, P.S. Um resumo de entomologia. São Paulo: Roca. 4ºEd. 2012.
- Rey, Luís. Parasitologia: parasitos e doenças parasitárias do homem nos trópicos ocidentais. 4ª Edição. Rio de Janeiro: Guanabara Koogan, 2011.

#### **4.4.8 Condições necessárias para a realização da prova:**

**4.4.8.1** Recomenda-se que o candidato escolha um ambiente apropriado para realizar a prova: silencioso, iluminado e sem possibilidade de interrupção. Durante a prova, o candidato deverá permanecer sozinho no ambiente;

**4.4.8.2** Para a realização da prova o candidato deve seguir esta lista de orientações:

- 1) É obrigatório o uso de notebook ou computador. Smartphones e tablets não serão aceitos. Os itens necessários para acesso à plataforma são:
	- Desktop ou notebook com sistema operacional Windows, Mac OS ou Linux;
	- Navegador atualizado, podendo ser Chrome, Firefox, Safari ou Edge (Internet Explorer não é mais aceito);
	- Webcam manter a webcam ligada na realização da prova para reconhecimento facial;
	- Conexão de internet de banda larga estável e de qualidade;
	- Documento de identificação válido, emitido por Instituição/Órgão Federal ou Estadual (nacional ou internacional), com foto apropriada para reconhecimento facial.

2) Para iniciar a prova o candidato deverá desabilitar o antivírus, programas de reinicialização automática e qualquer outro programa ou aba de navegação na internet que não seja o link da prova.

3) Após começar a prova, o sistema registrará qualquer saída da página (aba) da prova. A prova será anulada caso o candidato clique fora ou saia da página da prova por mais de 30 segundos ou por mais de 2 vezes.

4) Uma vez concluída uma questão e tendo avançado à seguinte, o candidato não poderá voltar para editar a questão concluída.

![](_page_12_Picture_0.jpeg)

![](_page_12_Figure_1.jpeg)

**FIOCRUZ Fundação Oswaldo Cruz**

5) O tempo da prova será controlado por meio de um cronômetro virtual que encerrará o envio de respostas quando o tempo limite de 2 horas e 30 minutos for atingido.

6) Será responsabilidade do candidato administrar o tempo da prova. O sistema não dará alertas quando o prazo estiver se esgotando.

7) A prova será encerrada automaticamente, e todas as respostas dadas pelos candidatos serão salvas.

8) Durante a realização da prova não será permitido:

- Abrir nova aba ou página do navegador, ou usar atalho de pesquisa na própria aba;
- Abrir qualquer tipo de aplicativos ou abas, como calculadora, leitor de PDFs, ou programas do Office e similares (Google Office, LibreOffice, etc.);
- **·** Interagir com uma outra pessoa;
- Ausentar-se da prova;
- Realizar a prova em dispositivos móveis (celular e tablet);
- Conectar o computador a mais de um monitor, nem usar aparelhos eletrônicos incluindo celular, relógio digital, tablet;

9) Caso o candidato tenha dificuldade de acesso ou problemas relacionados à plataforma, poderá entrar em contato com o suporte técnico através do *chat* disponível na página ou e-mail (suporte@maximizesistemas.com.br).

### **4.5 Etapa 3 - entrevista (classificatória)**

**4.5.1** A etapa 3 será realizada pelos membros da Comissão de Seleção Pública (CSP) do Programa de Pós-Graduação *Stricto Sensu* em Vigilância e Controle de Vetores. Consistirá em entrevista feita de forma remota síncrona, pela plataforma Zoom, em português, com duração de 20 minutos. Recomenda-se ao candidato baixar e instalar o aplicativo com antecedência, testar câmera e microfone com antecedência e entrar na sala virtual cinco (5) minutos antes da hora marcada.

![](_page_13_Picture_0.jpeg)

![](_page_13_Figure_1.jpeg)

**4.5.2** A data e horário de entrevista de cada candidato serão divulgadas nos sites oficiais desta chamada.

**4.5.3** O candidato deverá apresentar documento de identificação com foto ao ingressar na plataforma de videoconferência Zoom, pelo link que ficará disponível no perfil Meu SIEF.

**4.5.4** Na entrevista a CSP avaliará os seguintes critérios:

1) Trajetória profissional e perspectivas do candidato a partir das informações contidas na carta de apresentação e declaração de disponibilidade;

2) Capacidade de articulação, clareza e consistência na expressão oral;

3) Proposta de projeto e adesão deste ao Programa;

4) Conexão com os serviços de saúde na área de vigilância e controle de vetores (insetos, carrapatos e moluscos).

**4.5.5** Documentos que os candidatos devem enviar para análise durante a entrevista seguindo o cronograma desta chamada:

- **Carta de apresentação** e currículo do candidato. Nesse documento deve ser informado: trajetória de formação; trajetória profissional, vínculo empregatício atual; motivo de cursar o mestrado profissional de Vigilância e Controle de Vetores.
- **Declaração de disponibilidade:** o candidato deve declarar que possui disponibilidade de tempo para cumprir todas as etapas do curso, incluindo elaboração e execução do projeto de dissertação, disciplinas obrigatórias e eletiva(s) e processos de qualificação e defesa. Além disso, o candidato deve assegurar que não está inscrito ou cursando nenhum outro curso de pósgraduação lato sensu ou stricto sensu (Anexo VII).

**4.5.6** A cada um dos critérios será atribuída nota, variando de 0 (zero) a 20 (vinte), por cada um dos avaliadores. Sendo assim, cada candidato poderá obter nota máxima igual a 80 de cada avaliador. O cálculo da nota da entrevista (E) será a média das notas dos avaliadores.

![](_page_14_Picture_0.jpeg)

![](_page_14_Picture_1.jpeg)

**4.5.6** Somada à nota da entrevista será dada a nota do texto (T) realizada na segunda etapa. Essa questão terá o valor máximo de 20 pontos. O cálculo da nota final da terceira etapa será a soma da nota da entrevista (E) e da nota da questão do texto curto (T). Sendo assim cada candidato poderá obter nota máxima igual a 100.

#### **4.5.7 Observações sobre a entrevista**

1) É importante ressaltar que, decorridos 15 (quinze) minutos do início do horário agendado para a entrevista, o candidato retardatário será considerado faltoso. 2) O candidato será responsável por providenciar e garantir banda de internet com velocidade compatível para emissão de som e imagem em tempo real. O candidato se responsabilizará por testar a conexão com a Secretaria do Programa, quando solicitado. O Programa não se responsabilizará por problemas na conexão por parte do candidato. Em caso de falha na comunicação on-line por parte do Programa será marcado novo horário, obedecendo ao período de divulgação dos resultados presente nesta chamada.

#### **5. Interposição de recursos nas etapas da seleção pública**

**5.1.** A interposição de recursos em todas as etapas deverá ser realizada respeitando-se os prazos divulgados no cronograma constante do item 9 desta chamada de seleção pública. Após a divulgação do resultado final de cada etapa, não caberá mais qualquer tipo de recurso. Em nenhuma hipótese será aceito pedido de reconsideração da decisão tomada pela CSP em relação ao recurso.

CSP do Programa terá o prazo de 48 horas para responder ao recurso do(da) candidato(a), e por meio de divulgação pública do resultado final desta etapa, respeitando-se o cronograma desta chamada de seleção pública.

**5.2** Para interpor recurso relativo às etapas de seleção, o candidato deverá seguir as seguintes etapas:

![](_page_15_Picture_0.jpeg)

![](_page_15_Figure_1.jpeg)

**FIOCRUZ Fundação Oswaldo Cruz**

1. Acesse o "Login Único da Fiocruz", acesse a opção "Serviços Fiocruz" no menu à esquerda. Clique em "Ensino" e depois em "Minhas inscrições";

(https://acesso.fiocruz.br/meu-acesso/servicos-fiocruz/ensino/minhasinscricoes).

2. Clique no sinal + ao lado da opção de inscrição;

- 3. Clique em Acessar;
- 4. Clique no item da engrenagem;
- 5. Clique na opção "Solicitar recurso"; e em seguida clique em "Avançar";

6. Escolha o tipo de recurso, redija a justificativa e anexe arquivo, se for o caso;

7. Caso seja necessário anexar mais de um documento, estes devem ser convertidos em arquivo único.

**5.3**. O candidato deverá solicitar acesso ao documento referente a cada etapa antes de redigir o recurso no SIEF, pois, será permitida somente uma abertura de recurso pelo sistema.

a) Etapa 1 – Inscrição: o(a) candidato(a) poderá ter acesso à relação das pendências da documentação através de acesso pelo MeuSief;

b) Etapa 2 – Prova objetiva: o(a) candidato(a) poderá ter acesso ao relatório de correção da prova solicitando ao serviço de atendimento da plataforma virtual da prova;

c) Etapa 3 – Entrevista: o(a) candidato(a) poderá solicitar a média das notas recebidas na entrevista e de correção do texto curto, através do e-mail [chamadapublicapgvcv@ioc.fiocruz.br.](mailto:chamadapublicapgvcv@ioc.fiocruz.br)

### **6. Cálculo da nota final dos candidatos**

**6.1** A nota final (NF) será calculada pela soma da nota da etapa 2 (prova objetiva - P) e da etapa 3 (entrevista – E e texto curto - T).

*Nota final* (NF) = P + (E + T) P – nota da prova objetiva (etapa 2);

![](_page_16_Picture_0.jpeg)

![](_page_16_Picture_1.jpeg)

E – nota da entrevista (etapa 3);

T – nota do texto curto (etapa 3).

#### **6.2 Nota final de corte**

O desempenho mínimo para admissão no curso é de 50% da nota máxima (140), correspondendo a NF=70. **Os(as) candidatos(as) que obtiverem nota final inferior a 70,0 (setenta) serão eliminados(as) da seleção pública.**

**6.2** A nota final será usada para a classificação final dos candidatos APROVADOS E CLASSIFICADOS e preenchimento das vagas disponíveis. Em caso de empate, a nota da etapa 3 (Entrevista e texto curto) será usada como critério de desempate. Os demais candidatos serão considerados REPROVADOS.

#### **7. Matrícula**

**7.1** Após aprovação na seleção pública e convocação para matrícula na turma Minter, o candidato deve formalizar sua matrícula no Programa de Pósgraduação em Vigilância e Controle de Vetores do Instituto Oswaldo Cruz/Fiocruz no período estabelecido no Cronograma desta Chamada de Seleção Pública (item 9). Efetivada a matrícula, o candidato terá um prazo de 24 meses para conclusão do curso de mestrado.

**7.2** Somente poderão realizar matrícula no curso os candidatos que declararem ter disponibilidade de carga horária e declaração de liberação da chefia imediata (ANEXOS VI e VII) para realizar o curso, em conformidade com os requisitos do Programa.

**7.3** O aluno não poderá ter matrículas simultâneas em cursos de pósgraduação lato sensu e/ou stricto sensu, de acordo com o Regimento Geral da Pós-Graduação Stricto sensu da Fundação Oswaldo Cruz, estabelecido e aprovado pelo Conselho Deliberativo em 27/05/2021.

![](_page_17_Picture_0.jpeg)

![](_page_17_Figure_1.jpeg)

#### **7.4 Documentação necessária para a matrícula:**

**7.4.1** Os alunos aprovados para matrícula deverão apresentar os seguintes documentos, por ocasião da matrícula, conforme cronograma desta chamada**.**

a) Cópia do documento de identificação - Carteira de Identidade (RG), carteira de trabalho; se estrangeiro, cópia do passaporte ou do registro nacional de estrangeiro (frente e verso)\*.

b) Cópia do Cadastro de Pessoa Física - CPF (frente e verso)\*.

c) Cópia do diploma de graduação e/ou cópia autenticada da declaração de conclusão de curso (frente e verso)\*.

- d) Cópia do histórico escolar de graduação (frente e verso)\*.
- e) Comprovante de vínculo empregatício no estado de Minas Gerais
- f) 01 foto digitalizada, no formato 3x4, de frente, com fundo branco.
- g) Declaração de compromisso de matrícula (Anexo VIII).

\*Os documentos mencionados nas alíneas *a, b, c* **e** *d* deverão ser autenticados por uma das duas formas a seguir, em conformidade com **a Lei Nº 13.726, de 08 de outubro de 2018,** inciso IV do Art. 3º da Lei 13.726:

1. Autenticação pelo agente administrativo da Secretaria Acadêmica do IOC, confrontando as cópias com os documentos originais, conforme inciso I do art. 3º. da Lei nº 13.726/2018;

2. Declaração de próprio punho do candidato, atestando a autenticidade dos documentos apresentados, em lista única e assinada pelo declarante, em conformidade com o § 2º do Art. 3º da Lei 13.726. A declaração falsa sujeitará o declarante às sanções administrativas, civis e penais aplicáveis.

NOTA: Os documentos originais devem ser digitalizados e encaminhados eletronicamente pelo link https://acesso.fiocruz.br/meu-acesso/servicosfiocruz/ensino/minhas-inscricoes. As versões digitais precisam estar nítidas, dentro da validade e as imagens não poderão ser em miniatura. Os documentos que possuem frente e verso devem estar salvos em um único arquivo e todos devem estar em formato PDF.

![](_page_18_Picture_0.jpeg)

![](_page_18_Figure_1.jpeg)

**FIOCRUZ Fundação Oswaldo Cruz**

**7.4.3** Caso existam vagas ociosas após o período de matrícula poderá ser divulgada uma lista de reclassificação caso a CSP julgue necessário.

#### **8. Disposições Gerais**

**8.1.** Os resultados divulgados só terão validade para as etapas de seleção a que se refere a presente Chamada de Seleção Pública.

**8.2.** O resultado final será homologado pela Coordenação do Programa de Pós-Graduação *Stricto sensu* em Vigilância e Controle de Vetores do IOC/FIOCRUZ e a Coordenação do Minter na Fiocruz Minas os casos omissos serão analisados pela CSP em conjunto com a Comissão de Pós-Graduação deste Programa.

![](_page_19_Picture_0.jpeg)

![](_page_19_Figure_1.jpeg)

**FIOCRUZ Fundação Oswaldo Cruz**

## **9. Cronograma**

![](_page_19_Picture_554.jpeg)

![](_page_20_Picture_0.jpeg)

![](_page_20_Picture_1.jpeg)

#### **10 Disposições gerais**

**10.1** Os resultados parciais e a classificação final serão divulgados através da Plataforma SIEF e na página do PPG-VCV (https://pgvcv.ioc.fiocruz.br/)

**10.2** Todos os casos não contemplados na presente Chamada serão resolvidos pela Comissão de Pós-graduação (CPG) do PPG-VCV do IOC/Fiocruz e Coordenação do Minter na Fiocruz Minas.

Dúvidas sobre o processo seletivo? Entre em contato por e-mail: [chamadapublicapgvcv@ioc.fiocruz.br](mailto:chamadapublicapgvcv@ioc.fiocruz.br)

Rio de Janeiro, 27 de março de 2024.

Daniele Pereira de Castro Coordenação do Programa de Pós-Graduação Stricto Sensu em Vigilância e Controle de Vetores Instituto Oswaldo Cruz

Rita de Cássia Moreira de Souza Coordenação do Minter no Instituto René Rachou - Fiocruz Minas **FIOCRUZ** 

![](_page_21_Picture_0.jpeg)

![](_page_21_Picture_1.jpeg)

#### **ANEXO I- PASSO A PASSO DE CADASTRO NO SIEF E INSCRIÇÃO:**

1. Acesse o site através do link Cadastro Login Único Fiocruz;

2. Clique em "Crie sua conta";

3. Selecione uma das opções: brasileiro, estrangeiro sem CPF ou estrangeiro com CPF;

4. Preencha seus dados pessoais, leia os termos de uso e realize a confirmação do campo "Li e estou de acordo com os termos de uso";

5. Clique na opção "Não sou um robô" e em seguida clique em "Avançar";

6. Verifique se o seu e-mail está correto e clique em "Avançar" para ativar a sua conta;

7. Verifique o recebimento do código de acesso na caixa de entrada do seu email. Informe o código de acesso recebido por e-mail, no campo "código de 06 dígitos" e em seguida clique em Verificar";

8. Uma mensagem de confirmação será apresentada: "Sua conta foi criada com sucesso", clique em "Autenticar";

9. Depois de cadastrado ou se já tiver cadastro no "Login Único da Fiocruz", acesse a opção "Serviços Fiocruz" no menu à esquerda. Clique em "Ensino" e depois em "Chamadas Públicas Abertas";

10. Na opção "Nível" escolha "Mestrado Profissional", e "Filtrar";

11.Selecione a opção Mestrado Profissional em Vigilância e Controle de Vetores 2024 - MINTER";

12. Na página seguinte, clique em "Inscrever-se";

13. Preencha todos os campos obrigatórios do formulário de inscrição, clicando na opção "Próximo" em cada página. No campo Formação, será necessário incluir informação da Graduação.

14. Em caso de reserva de vagas em Ações Afirmativas, o candidato deverá fazer a opção no ato da inscrição.

15. Adicione os documentos obrigatórios e clique em "Próximo";

16. Adicione os arquivos referentes aos anexos de acordo com os requerimentos, notando que alguns são obrigatórios, e clique em "Próximo";

# **Instituto Oswaldo Cruz**

![](_page_22_Figure_1.jpeg)

Ministério da Saúde

**FIOCRUZ Fundação Oswaldo Cruz**

17. Em taxa de inscrição, se pertinente, o candidato terá a opção de selecionar o campo de pedido de isenção de taxa. Neste caso o candidato deverá anexar os documentos detalhados no item sobre Isenção de taxa de inscrição.

18. Em seguida, o candidato vai verificar os dados e se todos os documentos foram enviados. Após, deverá clicar em "Confirmar" para concluir sua inscrição. O candidato poderá retornar a essa página e editar os documentos posteriormente;

19. Ao confirmar, será gerada uma página com o resumo das informações com QRcode, e os botões "Acessar Portal", "Imprimir boleto" e "Gerar pdf". Clicando em "Imprimir boleto", o candidato será redirecionado para o portal SIAFI, onde deverá incluir as informações descritas no Anexo V desta chamada, referente ao preenchimento da Guia de Recolhimento da União- GRU. A seguir, deverá clicar em "Emitir GRU". Um boleto será gerado para pagamento da taxa de inscrição;

20. Após o pagamento do boleto referente a taxa de inscrição, o candidato deverá retornar à página do SIEF para anexar o comprovante, clicando em "Acessar Portal". O comprovante de pagamento deve ser anexado, seguindo o cronograma da chamada.

21. Depois de todas as etapas concluídas, o candidato poderá salvar o comprovante de inscrição clicando em "Gerar pdf".

OBS: Caso tenha feito "logout" ou a sessão tenha caído, é possível voltar ao sistema por meio do link (https://acesso.fiocruz.br/meu-acesso/servicosfiocruz/ensino/minhas-inscricoes), clicando em "Editar inscrição".

![](_page_23_Picture_0.jpeg)

![](_page_23_Figure_1.jpeg)

## **ANEXO II- REQUERIMENTO DE ISENÇÃO DE TAXA DE INSCRIÇÃO**

![](_page_23_Picture_299.jpeg)

-Declaro ser candidato:

I- amparado pelo Decreto nº 6.593, de 2 de outubro de 2008, publicado no Diário Oficial da União de 3 de outubro de 2008; ou

II- candidato inscrito no Cadastro Único para Programas Sociais do Governo Federal (CadÚnico), de que trata o Decreto no 6.135, de 26 de junho de 2007, ou;

III- candidato membro de família de baixa renda, nos termos do Decreto nº 6.135, de 2007

- Declaro estar ciente de que as informações que estou prestando são de minha inteira responsabilidade.

- No caso de declaração falsa, declaro estar ciente de que estarei sujeito às sanções previstas em lei, aplicando-se, ainda, o disposto no parágrafo único do artigo 10 do Decreto nº 83.936, de 6/09/1979.

- Declaro concordar com a divulgação de minha condição de solicitante de isenção de taxa de inscrição nos documentos resultantes da Seleção Pública.

![](_page_23_Picture_300.jpeg)

Assinatura do(a) Candidato(a)

![](_page_24_Picture_0.jpeg)

![](_page_24_Figure_1.jpeg)

## **ANEXO III – FORMULÁRIO - PESSOAS COM DEFICIÊNCIA**

- Nome do requerente:
- Data de nascimento:
- 

- Identidade:  $\overline{O}$ rgão Expedidor: CPF:

Tipo de deficiência:

- ( ) Deficiência física
- ( ) Deficiência auditiva
- ( ) Deficiência visual
- ( ) Deficiência intelectual
- ( ) Transtorno do Espectro Autista
- ( ) Deficiência múltipla

Especificações sobre a deficiência (exemplo: para deficiência visual, informar se é cegueira, baixa visão ou visão monocular):

Precisa de atendimento diferenciado durante a realização da prova? SIM ( ) NÃO ( )

![](_page_24_Picture_347.jpeg)

**DECLARO** que desejo me inscrever para concorrer às vagas destinadas a ações afirmativas para *pessoas com deficiência*, nos termos estabelecidos no processo de seleção para ingresso no curso de mestrado do Programa de Pós-Graduação em Vigilância e Controle de Vetores do Instituto Oswaldo Cruz. **DECLARO**, ainda, que as informações prestadas nesta declaração são de minha inteira responsabilidade, estandociente de que, em caso de falsidade ideológica

![](_page_25_Picture_0.jpeg)

![](_page_25_Picture_1.jpeg)

**Fundação Oswaldo Cruz**

ou a não comprovação da deficiência, ficarei sujeito ao desligamento do curso e às sanções prescritas na legislação em vigor.

**DECLARO** concordar com a divulgação de minha condição de optante por vagas destinadas a ações afirmativas,nos documentos e listas publicadas durante o processo seletivo Interinstitucional Minter.

, de de .

Assinatura Candidato (a)

![](_page_26_Picture_0.jpeg)

**FIOCRUZ Fundação Oswaldo Cruz**

## **ANEXO IV – FORMULÁRIO DE AUTODECLARAÇÃO**

- 1- Nome do requerente:
- 2- Data de nascimento:
- 3- Identidade:
- 4- Órgão Expedidor:
- 5- CPF:

**DECLARO** que sou cidadão (ã) afrodescendente ou indígena descendente, nos termos da legislação em vigor, identificando-me como ( ) **preto,** ( ) **pardo ou** ( ) **indígena** e desejo me inscrever para concorrer às vagas destinadas a ações afirmativas, nos termos estabelecidos no processo de seleção para ingresso no curso de mestrado do Programa de Pós-Graduação *Stricto Sensu* em Vigilância e Controle de Vetores da Fundação Oswaldo Cruz.

**DECLARO,** ainda, que as informações prestadas nesta autodeclaração são de minha inteira responsabilidade, estando ciente de que, em caso de falsidade ideológica, ficarei sujeito ao desligamento do curso e às sanções prescritas na legislação em vigor.

**DECLARO** concordar com a divulgação de minha condição de optante por vagas destinadas a ações afirmativas, nos documentos e listas publicadas durante o processo seletivo Interinstitucional Minter.

![](_page_26_Picture_210.jpeg)

Assinatura do Candidato

![](_page_27_Picture_0.jpeg)

![](_page_27_Figure_1.jpeg)

**Fundação Oswaldo Cruz**

# **ANEXO V- INSTRUÇÕES PARA EMISSÃO E PREENCHIMENTO DA GUIA DE RECOLHIMENTO DA UNIÃO (GRU) PELA INTERNET**

# **1) Para candidatos brasileiros ou que possuam Cadastro de Pessoa Física (CPF) no Brasil**

O candidato deverá emitir a GRU no site da Receita Federal, no link: [https://pagtesouro.tesouro.gov.br/portal-gru/#/emissao-gru](https://pagtesouro.tesouro.gov.br/portal-gru/%23/emissao-gru)

Preencher os campos com os seguintes dados:

UG: 254463 Gestão: 25201 Código de Recolhimento: 28922-1 Número de referência: 2544277 Competência: (de acordo com a data do pagamento) Vencimento: 29/04/2024 Contribuinte: CPF do(a) candidato(a) Valor Principal: R\$ 129,00 Valor total: R\$ 129,00 Serão emitidas duas vias da GRU: uma ficará com o Banco e a outra deverá ser escaneada e enviada juntamente com os demais documentos solicitados na Inscrição.

## **OBSERVAÇÕES:**

1) Não preencher os campos DESCONTOS/ABATIMENTOS, OUTRAS DEDUÇÕES, MORA/MULTA, JUROS/ENCARGOS, OUTROS ACRÉSCIMOS;

2) Não será aceito comprovante de depósito em cheque, efetuado em caixa eletrônico.

# **2) Para Candidatos Estrangeiros que não possuam Cadastro de Pessoa Física (CPF) no Brasil**

O(a) candidato(a) residentes no exterior deverá emitir a GRU no site da Receita Federal, no link:

![](_page_28_Picture_0.jpeg)

![](_page_28_Picture_1.jpeg)

**FIOCRUZ Fundação Oswaldo Cruz**

[https://pagtesouro.tesouro.gov.br/portal-gru/#/emissao-gru](https://pagtesouro.tesouro.gov.br/portal-gru/%23/emissao-gru)

Preencher os campos com os seguintes dados:

UG: 254463 Gestão: 25201 Código de Recolhimento: 28922-1 Número de referência: 2544277

Identidade nacional ou passaporte do candidato: Competência: (de acordo com a data do pagamento) Vencimento: 29/04/2024 Contribuinte: 33.781.055/0012-98 Valor Principal: R\$ 129,00 Valor total: R\$ 129,00

Serão emitidas duas vias da GRU: uma ficará com o Banco e a segunda deverá ser digitalizada e enviada, juntamente com os demais documentos solicitados para a inscrição.

## **OBSERVAÇÕES:**

1) Não preencher os campos DESCONTOS/ABATIMENTOS, OUTRAS DEDUÇÕES, MORA/MULTA, JUROS/ENCARGOS, OUTROS ACRÉSCIMOS; 2) Não será aceito comprovante de depósito em cheque, efetuado em caixa

eletrônico.

![](_page_29_Picture_0.jpeg)

![](_page_29_Figure_1.jpeg)

#### **ANEXO VI – CARTA DE LIBERAÇÃO DA CHEFIA**

Ao Programa de Pós-graduação em Vigilância e Controle de Vetores, Secretaria Acadêmica/Instituto Oswaldo Cruz/Fiocruz

Declaro para os devidos fins que o(a) funcionário(a)/servidor(a) <u>esse</u>, matrícula nº , CPF nº , lotado no setor , está autorizado(a), caso seja aprovado(a) na chamada pública de seleção do Programa, a ser dispensado(a) de suas atividades laborais para cursar oito disciplinas obrigatórias, e uma disciplina eletiva, desenvolver seus projetos de pesquisa, participar das etapas de qualificação e de defesa de dissertação (presencias ou em sistema remoto síncrono), sem qualquer prejuízo para o funcionário.

Das disciplinas obrigatórias, seis serão em formato remoto síncrono e duas serão presenciais no campus da Fiocruz - Instituto René Rachou - Minas Gerais (Práticas 1 e 2). Segue abaixo o cronograma mensal de realização das disciplinas obrigatórias. A programação em cada mês, com as datas e horários, será fornecida aos alunos na etapa de matrícula e cada disciplina terá carga horária de até 60 horas.

![](_page_29_Picture_358.jpeg)

Data: , de de .

**Assinatura e carimbo da chefia imediata**

![](_page_30_Picture_0.jpeg)

![](_page_30_Picture_1.jpeg)

# **ANEXO VII – DECLARAÇÃO DE DISPONIBILIDADE DO CANDIDATO**

![](_page_30_Picture_175.jpeg)

*Local e data:*

*Assinatura do(a) candidato(a):*

![](_page_31_Picture_0.jpeg)

![](_page_31_Figure_1.jpeg)

#### **ANEXO VIII – DECLARAÇÃO DE COMPROMISSO DE DISCENTES DO PPG-VCV**

![](_page_31_Picture_462.jpeg)

Declaro-me ciente de que me é exigida dedicação às atividades do Programa de pós-graduação concomitantemente com as atividades profissionais, conforme Chamada de Seleção e Regulamento do Programa, que incluem:

- Cursar as disciplinas obrigatórias e eletivas para conclusão do total de créditos (20 créditos) necessários para a obtenção do grau de Mestre em Vigilância e Controle de Vetores e indicadas pelo orientador;
- Construir projeto de pesquisa em conjunto com orientador (es) e através de interlocução por escrito com pareceristas internos e externos;
- Executar o projeto de pesquisa;
- Manter o devido sigilo sobre dados e informações obtidos em pesquisa;
- Elaborar relatório de qualificação, incluindo os resultados parciais alcançados até esta etapa, bem como possíveis alterações e/ou dificuldades, apresentando estes resultados para banca examinadora;
- Atuar em todas as etapas em comum acordo com o orientador (es);
- Apresentar os resultados finais do projeto desenvolvido na forma de dissertação de Mestrado e para uma banca examinadora, através de defesa pública.

Por fim, declaro-me ciente das normas e orientações descritas no Regulamento do PPG-VCV em nível de Mestrado Profissional.

*Local e data:*

*Assinatura do (a) aluno(a):*

![](_page_32_Picture_0.jpeg)

Eu,

![](_page_32_Picture_1.jpeg)

**Fundação Oswaldo Cruz**

# **ANEXO IX - TERMO DE AUTORIZAÇÃO PARA UTILIZAÇÃO DE IMAGEM E SOM DE VOZ PARA FINS EDUCACIONAIS E DE PESQUISA**

candidato(a) na Chamada de Seleção Pública para o curso de mestrado profissional do Programa de Pós-Graduação em Vigilância e Controle de Vetores do IOC/Fiocruz, inscrição nº \_ tenho ciência e autorizo a gravação e utilização da minha imagem e/ou som de voz, como parte dos requisitos obrigatórios para as etapas desta Chamada de Seleção Pública.

Tenho ciência de que não haverá divulgação da minha imagem nem som de voz por qualquer meio de comunicação, seja ele televisão, rádio ou internet, exceto nas atividades vinculadas ao ensino e a pesquisa explicitadas acima. Tenho ciência também de que a guarda e demais procedimentos de segurança com relação às imagens e sons de voz são de responsabilidade do Programa de Pós-Graduação em Vigilância e Controle de Vetores do IOC/Fiocruz. Deste modo, declaro que tenho ciência, concordo e autorizo o uso nos termos acima descritos, da minha imagem e/ou som de voz.

Este documento ficará sob guarda do Programa de Pós-Graduação em Vigilância e Controle de Vetores do IOC/Fiocruz, disponível para consulta.

, de de .

Assinatura do(a) candidato(a)